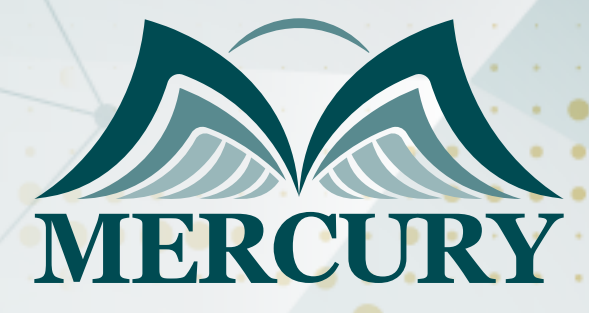

660

أحدث التقنيات لتحليل البيانات وإعداد التقارير باستخدام Excel

23 - 27 فبراير 2025 المنامة (البحرين)

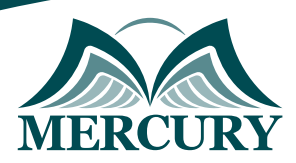

# أحدث التقنيات لتحليل البيانات وإعداد التقارير باستخدام Excel

**رمز الدورة:** 105211\_201 **تاريخ الإنعقاد:** 23 - 27 فبراير 2025 **دولة الإنعقاد:** المنامة (البحرين) **التكلفة:** 3900 **اليورو**

### **المقدمة:**

لا شك أن برنامج الإكسل يعتبر الساعد الأيمن للمهنيين المسؤولين عن إعداد التقارير المهنية في المؤسسات، تفيض المؤسسات بقدر كبير من البيانات غير المهيكلة وتعتمد جميع التقارير الشهرية والربع سنوية والسنوية بشكل كبير على استخلاص البيانات من نظم إدارة المؤسسات وقواعد البيانات وعلى برنامج الإكسل. ستساعدك هذه الدورة التدريبية على تطوير مهاراتك في التعامل مع البيانات ودمجها وأتمتتها كما ستتقن أساليب معالجة وتحليل البيانات غير المرتبة وإعداد التقارير.

### **الفئات المستهدفة:**

- المهنيين والمحللين والباحثين وأخصائيين التسويق والمبيعات والإداريين.
	- المشرفين والماليين والمحاسبين.
- جميع المهنيين والموظفين المسؤولين عن تأدية المهام والعمليات الإدارية التي تتضمن إعداد التقارير وتحليل ومعالجة البيانات.
	- كل من يجد في نفسه الحاجة لهذه الدورة ويرغب بتطوير مهاراته وخبراته.

#### **الأهداف التدريبية**

## **في نهاية هذا البرنامج، سيكون المشاركين قادرين على:**

- إظهار مهارات في استخدام برنامج الإكسل في مجال الأعمال والإدارة التقارير.
- $\bullet$ القدرة على ربط برنامج الاكسيل ببرنامج العرو التقديمية لتحديث البيانات الديناميكية.
- تطوير نماذج ذكاء الأعمال ولوحات التحكم وبطاقات النتائج وإدارة التقارير لمساعدة المهنيين في قياس الأداء وتعزيز صنع القرار.
	- أداء تقنيات تحليل البيانات لإنتاج تقارير دقيقة وفي الوقت المناسب.

#### **الكفاءات المستهدفة:**

- معالجة البيانات غير المهيكلة وغير المرتبة.
	- إعداد التقارير وتحليل ومواءمة البيانات.
		- نمذجة البيانات.
		- الدمج مع مصادر البيانات الخارجية.

### **محتوى الدورة**

 $\bullet$ 

### **الوحدة الأولى، تقنيات وأدوات تحليل البيانات:**

- تجميع البيانات من عدة ملفات ومصادر مختلفة
- التحقق من البيانات ومراجعتها باستخدام القوائم والتواريخ وأي خصائص أخرى
	- وظائف الصفوف
- $\bullet$ أدوات إدارة الخلايا: يسار، يمين، وسط، التسلسل، القيمة، Left, right, mid, concatenate, value
	- تسمية الخلايا والنطاقات  $\bullet$
	- الخصائص المختلفة: Subtotal, sumif, sumifs, sumproduct, count, countif, countifs  $\bullet$ 
		- البحث عن البيانات والنصوص والقيم باستخدام خاصية vlookup  $\bullet$ 
			- تقنيات وأدوات الجداول المختلفة
		- تفصيل البيانات إلى تواريخ وأسماء وأسابيع وأرقام الأسابيع وأسماء الشهور وترتيبها  $\bullet$
		- تحويل النصوص إلى الأعمدة وقص البيانات وتعديلها باستخدام خاصية: trim, len  $\bullet$
		- $\bullet$ إدارة النصوص والأرقام باستخدام الخواص: replace, find, and substitute
			- عمليات تغيير النصوص

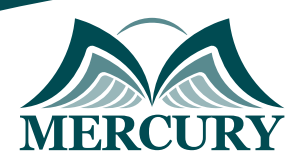

# **الوحدة الثانية، القواعد الـ19 التي يجب معرفتها عند استخدام أدوات جداول البيفوت:**

- إنشاء جداول البيفوت
- تقنيات تشكيل الأرقام  $\bullet$
- تصميم أشكال التقارير
- الترتيب التصاعدي أو التنازلي والخيارات الأخرى  $\bullet$ 
	- تصفية القيم والعلامات  $\bullet$
	- توسعة وتلخيص التقارير  $\bullet$
- تلخيص البيانات بواسطة خصائص: المجموع والمتوسط والحد الأدنى والحد الأعلى والحساب، sum ,maximum ,minimum ,average  $\bullet$ 
	- إظهار النسبة المئوية للقيم%  $\bullet$ 
		- خيارات جداول البيفوت  $\bullet$ 
			- إدخال المعادلات  $\bullet$ 
				- تحليل البيانات  $\bullet$
			- $\bullet$ نسخ جداول البيفوت
		- إنشاء مخططات البيفوت  $\bullet$
	- تسمية المخططات الديناميكية  $\bullet$
	- إتقان خيار تصفية البيانات slicer  $\bullet$ 
		- إظهار صفحات تصفية التقارير
	- ربط جداول البيفوت بالرسومات البيانية وبرنامج العروض التقديمية PowerPoint  $\bullet$ 
		- التشكيل الشرطي لجداول البيفوت
		- تصميم التقارير باستخدام خاصية getpivotdata

## **الوحدة الثالثة، طريقة تصميم التقرير وتقنيات النمذجة:**

- Spinner •
- التحقق من نمذجة مربعات البيانات مع خاصية if  $\bullet$ 
	- خيار نمذجة مربعات البيانات مع خاصية if
		- نمذجة البيانات مع خاصية الاختيار  $\bullet$ 
			- إدارة السيناريوهات

## **الوحدة الرابعة، النصائح والحيل:**

- نموذج إدخال البيانات  $\bullet$
- القوائم المخصصة
- تحويل النصوص إلى كلام
	- حماية ملفات بياناتك

London - UK +447481362802<br>| Istanbul - Turkey +905395991206<br>| Amman - Jordan +962785666966

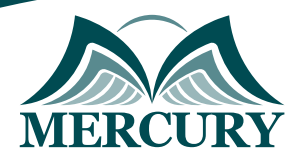

 $\ddotsc$ 

### نهجوذج تسجيل :

### أحدث التقنيات لتحليل البيانات وإعداد التقارير باستخدام Excel

روز الدورة: 201 تاريخ الإنعقاد: 23 - 27 فبراير 2025 دولة الإنعقاد: الوناوة (البحرين) التكلفة: 3900 اليورو

#### وعلووات الوشارك

#### النسم الكامل (السيد / السيدة ):

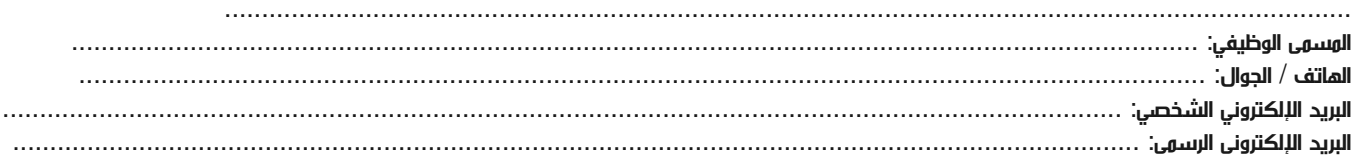

#### وعلووات جهة العول

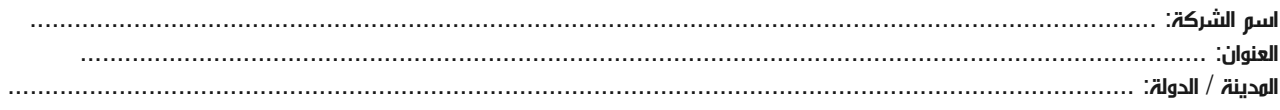

#### معلومات الشخص المسؤول عن ترشيح الموظفين

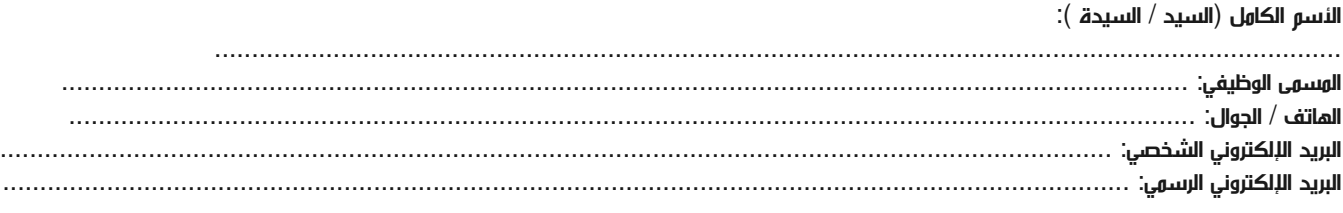

#### طرق الدفع

الرجاء إرسال الفاتورة لي

الرجاء إرسال الفاتورة لشركتي